Министерство образования и науки Республики Татарстан Государственное автономное профессиональное образовательное учреждение «ЕЛАБУЖСКИЙ ПОЛИТЕХНИЧЕСКИЙ КОЛЛЕДЖ»

Рассмотрено назаседащщ ЦМК ОПД О.Н.Голованова «27» августа 2022 г.

Согласовано Заместитель директора по УМР

О.С. Шараббрина « 29 » августа 2022 г.

Согласовано Заместитель директора по УПР **AT OFFICE** А.В. Нимухаметова « 29 хавгуста 2022 г. Согласовано Руководитель службы администрирования образовательного кластера AD «093 IIIIT XAJAOyra» Э.М.Фомина chnabyras USC ALADUCA 1013019014

# **РАБОЧАЯ ПРОГРАММА ПРОФЕССИОНАЛЬНОГО МОДУЛЯ**

# **ПМ 09. Проектирование, разработка и оптимизация веб-приложений**

# Специальность: **09.02.07 Информационные системы и**

### **программирование**

### **квалификация - разработчик веб и мультимедийных приложений**

г. Елабуга, 2022 г.

Рабочая программа профессионального модуля разработана с учетом требований:

- Федерального государственного образовательного стандарта среднего профессионального образования по специальности 09.02.07 Информационные системы и программирование, утвержденного приказом Министерства образования и науки Российской Федерации №1547 от 09 декабря 2016 года (Зарегистрировано в Минюсте России26.12.2016 N 44936)

- Федерального закона 31 июля 2020 г. №304-ФЗ «О внесении изменений в Федеральный закон «Об образовании в Российской Федерации» по вопросам воспитания обучающихся»;

- Приказа Министерства просвещения Российской Федерации от 28.08.2020 г. №441 «О внесении изменений в Порядок организации и осуществления образовательной деятельности по образовательным программам среднего профессионального образования, утвержденный приказом Министерства образования и науки Российской Федерации от 14 июня 2013 г. № 464».

Организация-разработчик: ГАПОУ «Елабужский политехнический колледж»

Разработчик: Симонов А.Н. – преподаватель информатики

Иванова Е.М. – преподаватель информатики

Шараборина О.С. – заместитель директора по учебно-методической

работе

# **СОДЕРЖАНИЕ**

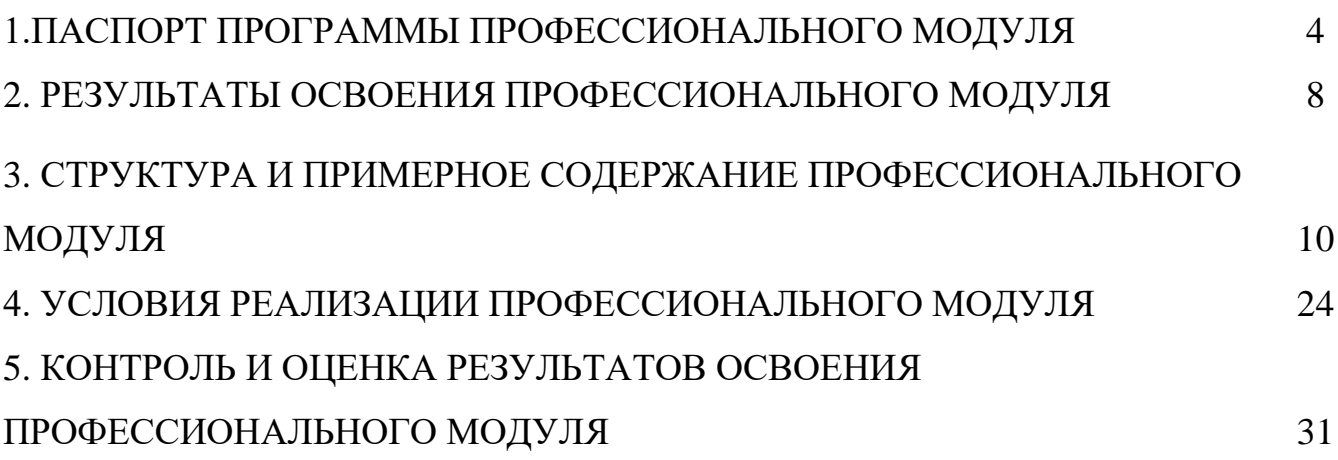

# **1. ПАСПОРТ ПРОГРАММЫ ПРОФЕССИОНАЛЬНОГО МОДУЛЯ ПМ 09. Проектирование, разработка и оптимизация веб-приложений 1.1. Область применения программы:**

Рабочая программа профессионального модуля является частью основной профессиональной образовательной программы по специальности среднего профессионального образования в соответствии с федеральным государственным образовательным стандартом среднего профессионального образования по специальности 09.02.07 Информационные системы и программирование, в части освоения основного вида профессиональной деятельности (ВПД): ВПД.9 Проектирование, разработка и оптимизация вебприложений (ПК):

ПК 9.1. Разрабатывать техническое задание на веб-приложение в соответствии с требованиями заказчика.

ПК 9.2. Разрабатывать веб-приложение в соответствии с техническим заданием.

ПК 9.3. Разрабатывать интерфейс пользователя веб-приложений в соответствии с техническим заданием.

ПК 9.4. Осуществлять техническое сопровождение и восстановление вебприложений в соответствии с техническим заданием.

ПК 9.5. Производить тестирование разработанного веб-приложения.

ПК 9.6. Размещать веб-приложения в сети в соответствии с техническим заданием.

ПК 9.7. Осуществлять сбор статистической информации о работе вебприложений для анализа эффективности его работы.

ПК 9.8. Осуществлять аудит безопасности веб-приложения в соответствии с регламентами по безопасности.

ПК 9.9. Модернизировать веб-приложение с учетом правил и норм подготовки информации для поисковых систем.

ПК 9.10. Реализовывать мероприятия по продвижению веб-приложений в информационно-телекоммуникационной сети «Интернет».

4

Рабочая программа профессионального модуля может быть использована в дополнительном профессиональном образовании и профессиональной подготовке работников.

**1.2. Цели и задачи профессионального модуля – требования к результатам освоения профессионального модуля**:

С целью овладения указанным видом профессиональной деятельности и соответствующими профессиональными компетенциями обучающийся в ходе освоения профессионального модуля должен:

#### **иметь практический опыт:**

- в использовании специальных готовых технических решений при разработке веб-приложений;

- в выполнении разработки и проектирования информационных систем;

- модернизации веб-приложений с учетом правил и норм подготовки информации для поисковых систем;

- реализации мероприятий по продвижению веб-приложений в сети Интернет.

#### **уметь:**

- разрабатывать программный код клиентской и серверной части вебприложений;

- осуществлять оптимизацию веб-приложения с целью повышения его рейтинга в сети Интернет;

- разрабатывать и проектировать информационные системы.

#### **знать:**

- языки программирования и разметки для разработки клиентской и серверной части веб-приложений;

- принципы функционирования поисковых сервисов и особенности оптимизации веб-приложений под них;

- принципы проектирования и разработки информационных систем,

**1.3. Формирование личностных результатов воспитательной работы обучающихся:**

5

Л 10 - Заботиться о защите окружающей среды, собственной и чужой безопасности, в том числе цифровой.

Л 13 - Демонстрация умения эффективно взаимодействовать в команде, вести диалог, в том числе с использованием средств коммуникации.

Л 14 - Демонстрация навыков анализа и интерпретации информации из различных источников с учетом нормативно-правовых норм.

Л 15 - Демонстрация готовности и способности к образованию, в том числе самообразованию, на протяжении всей жизни; сознательное отношение к непрерывному образованию как условию успешной профессиональной и общественной деятельности.

**1.4. Рекомендуемое количество часов на освоение программы профессионального модуля:**

максимальная учебная нагрузка обучающихся – **937** часов, включающая:

- обязательную аудиторную учебную нагрузку обучающегося – **643** часа (теоретическое обучение – **188** часов, лабораторно-практические занятия – **455** часов);

- внеаудиторную самостоятельную работу обучающихся - **30** часов;

- квалификационный экзамен по профессиональному модулю – **12** часов;

- учебную практику – **108** часов;

- производственную практику – **144** часа.

В т.ч. часов из вариативной части ФГОС СПО по специальности 09.02.07 Информационные системы и программирование направленные на углубление профессиональных компетенций в соответствии с требованиями производств АО «ОЭЗ ППТ «Алабуга».

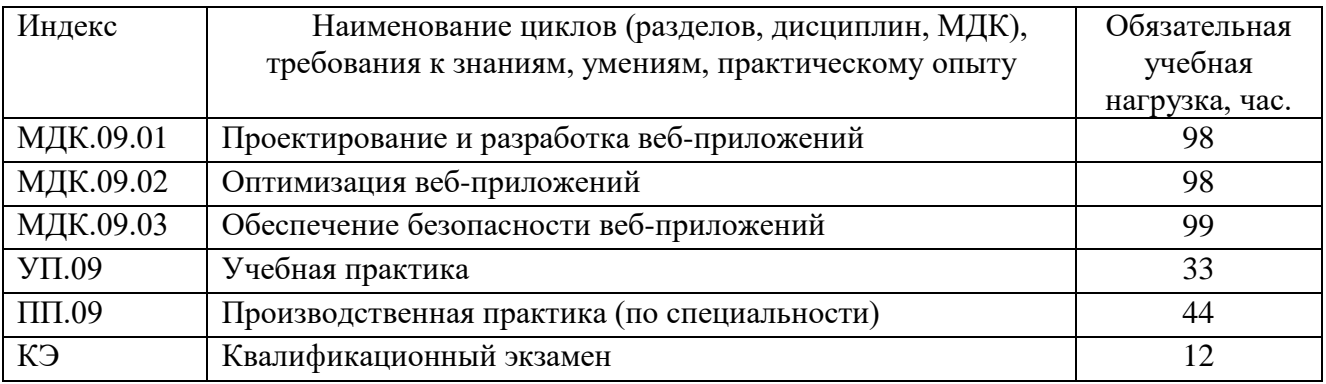

### **2. РЕЗУЛЬТАТЫ ОСВОЕНИЯ ПРОФЕССИОНАЛЬНОГО МОДУЛЯ**

Результатом освоения профессионального модуля является овладение обучающимися видом профессиональной деятельности (ВПД) ВПД.9 Проектирование, разработка и оптимизация веб-приложений, в том числе профессиональными (ПК) и общими (ОК) компетенциями:

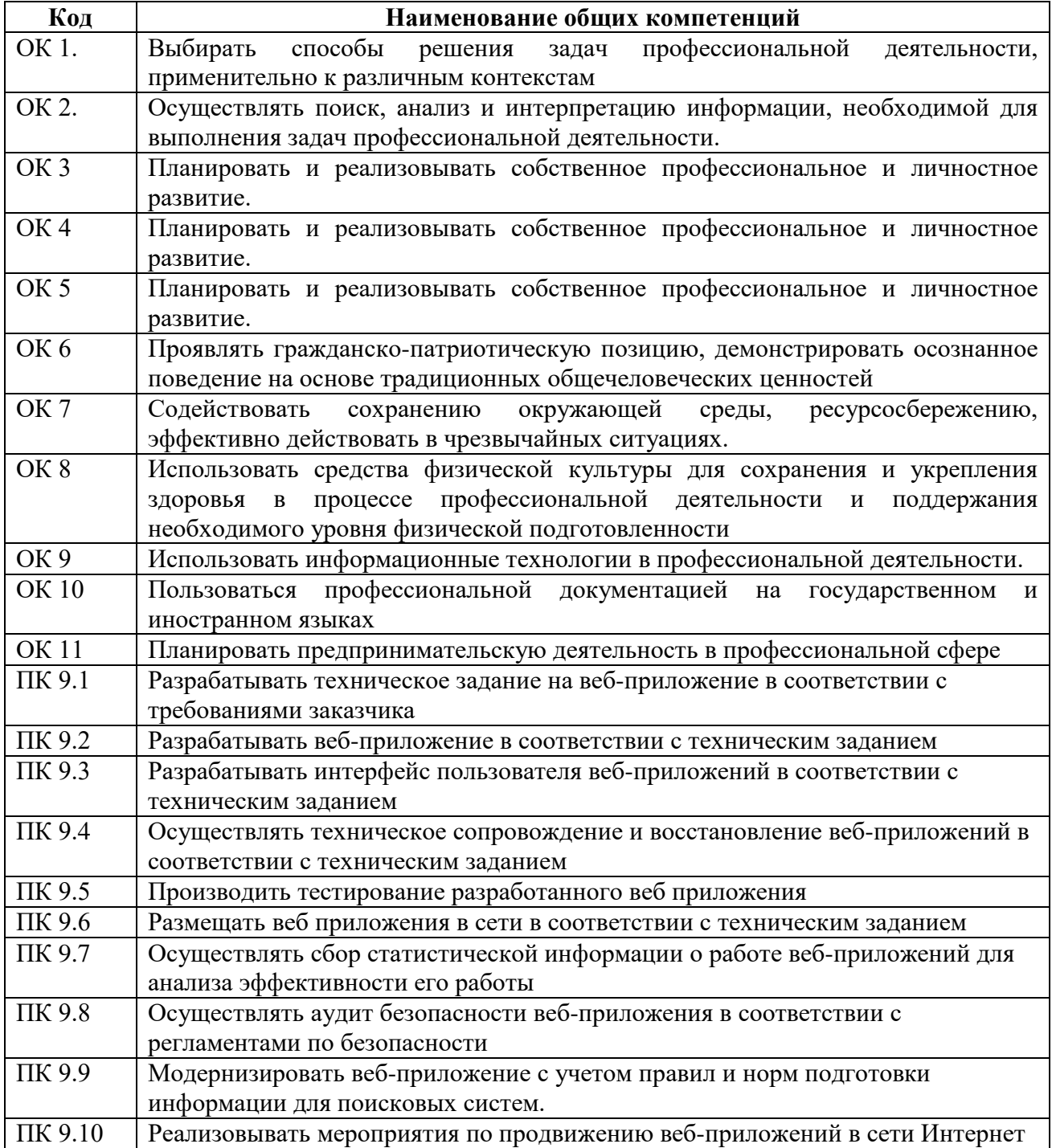

### <span id="page-7-0"></span>**3. СТРУКТУРА И СОДЕРЖАНИЕ ПРОФЕССИОНАЛЬНОГО МОДУЛЯ**

### **3.1. Тематический план профессионального модуля ПМ 09. Проектирование, разработка и оптимизация веб-**

### **приложений**

 $\overline{a}$ 

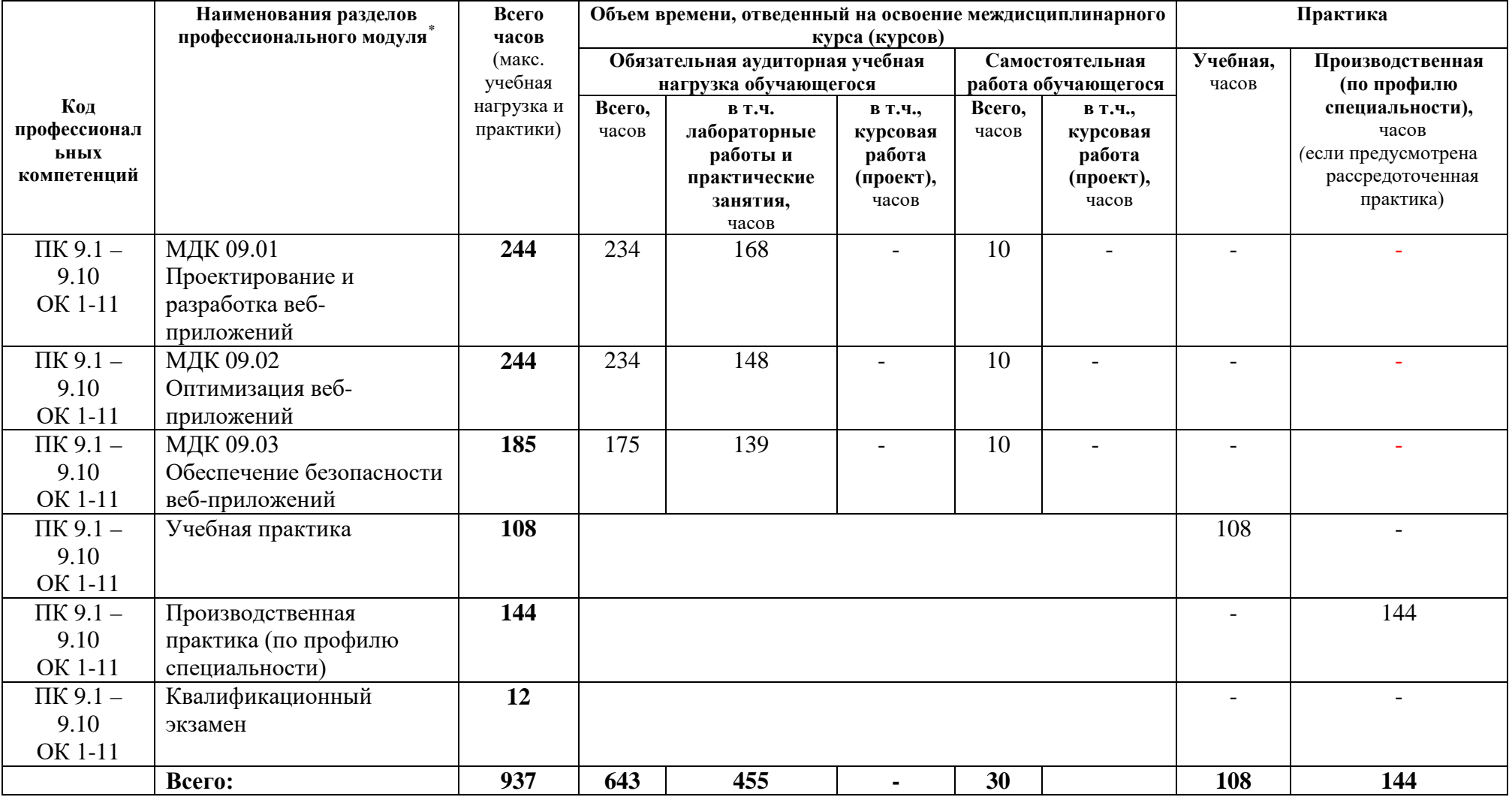

# **3.2. Содержание обучения по профессиональному модулю ПМ 09. Проектирование, разработка и оптимизация веб-приложений.**

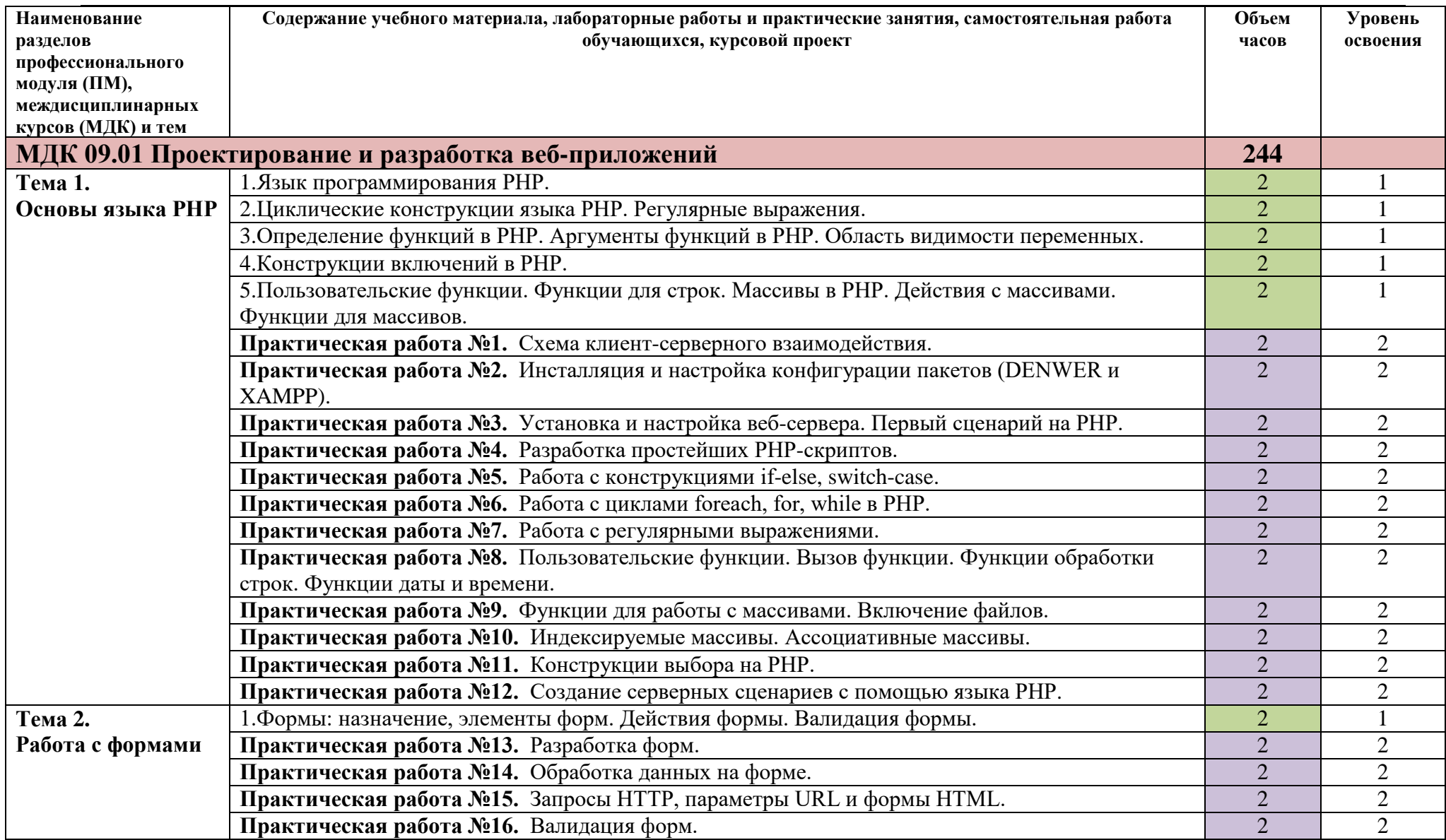

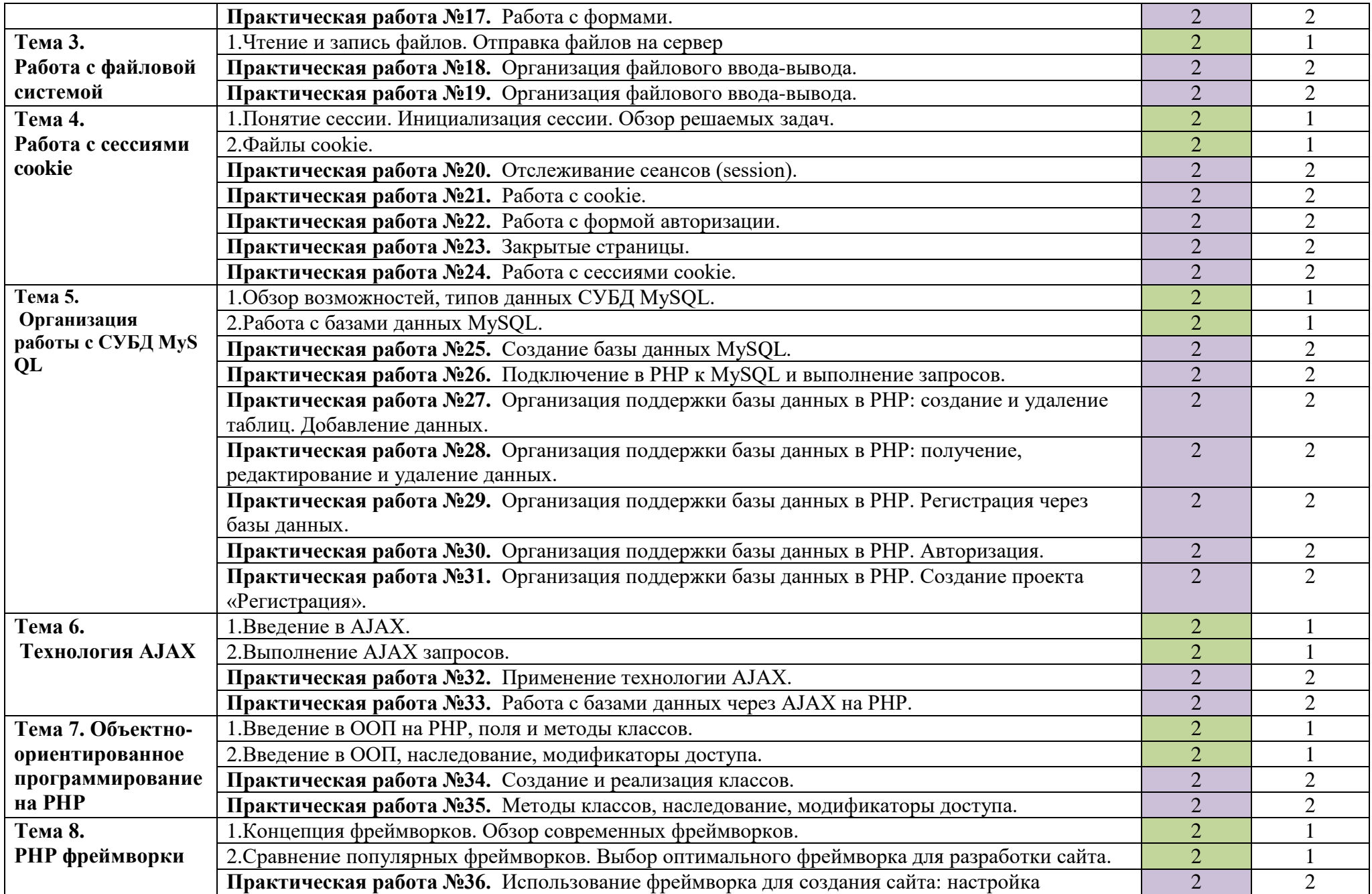

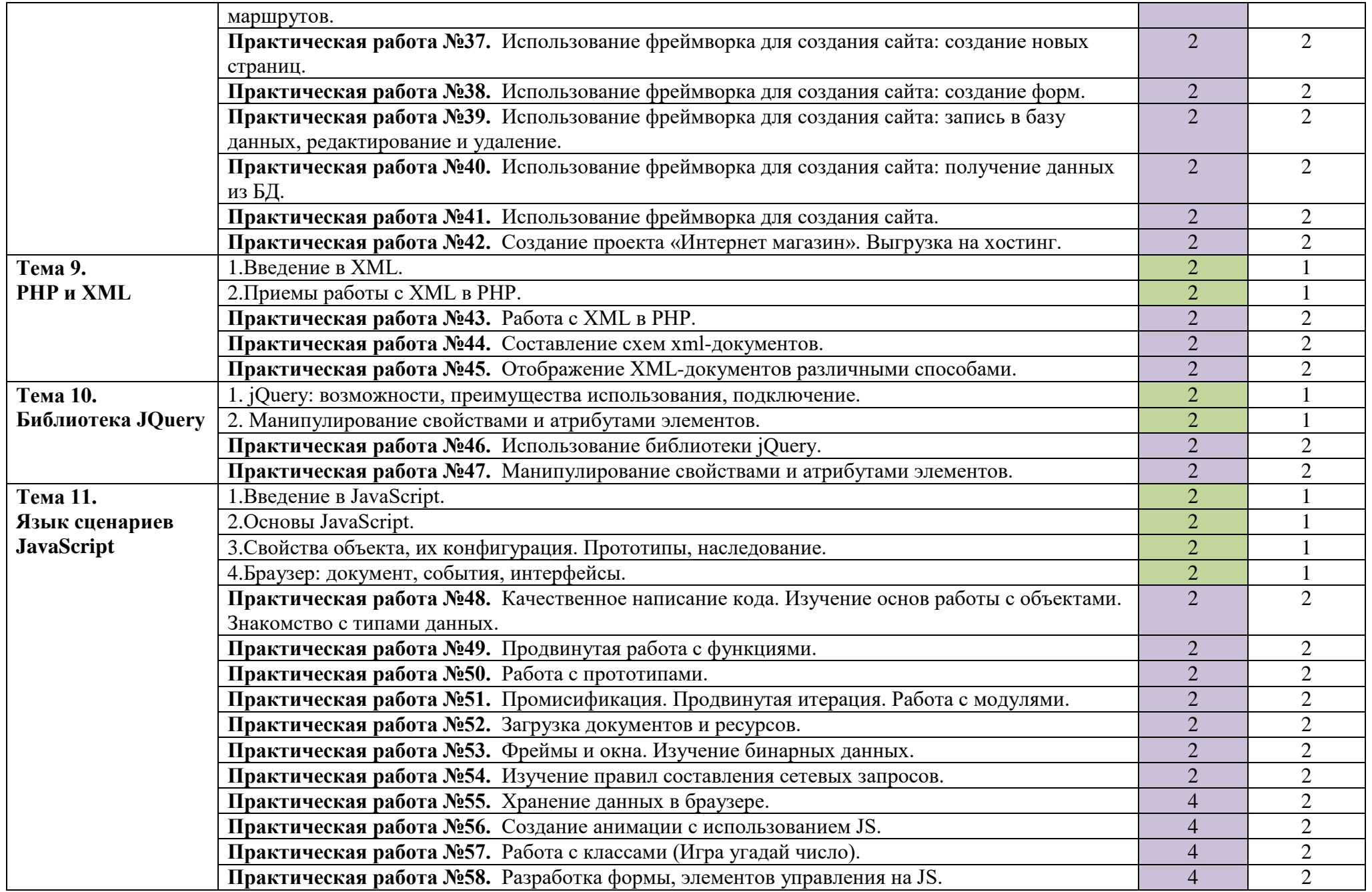

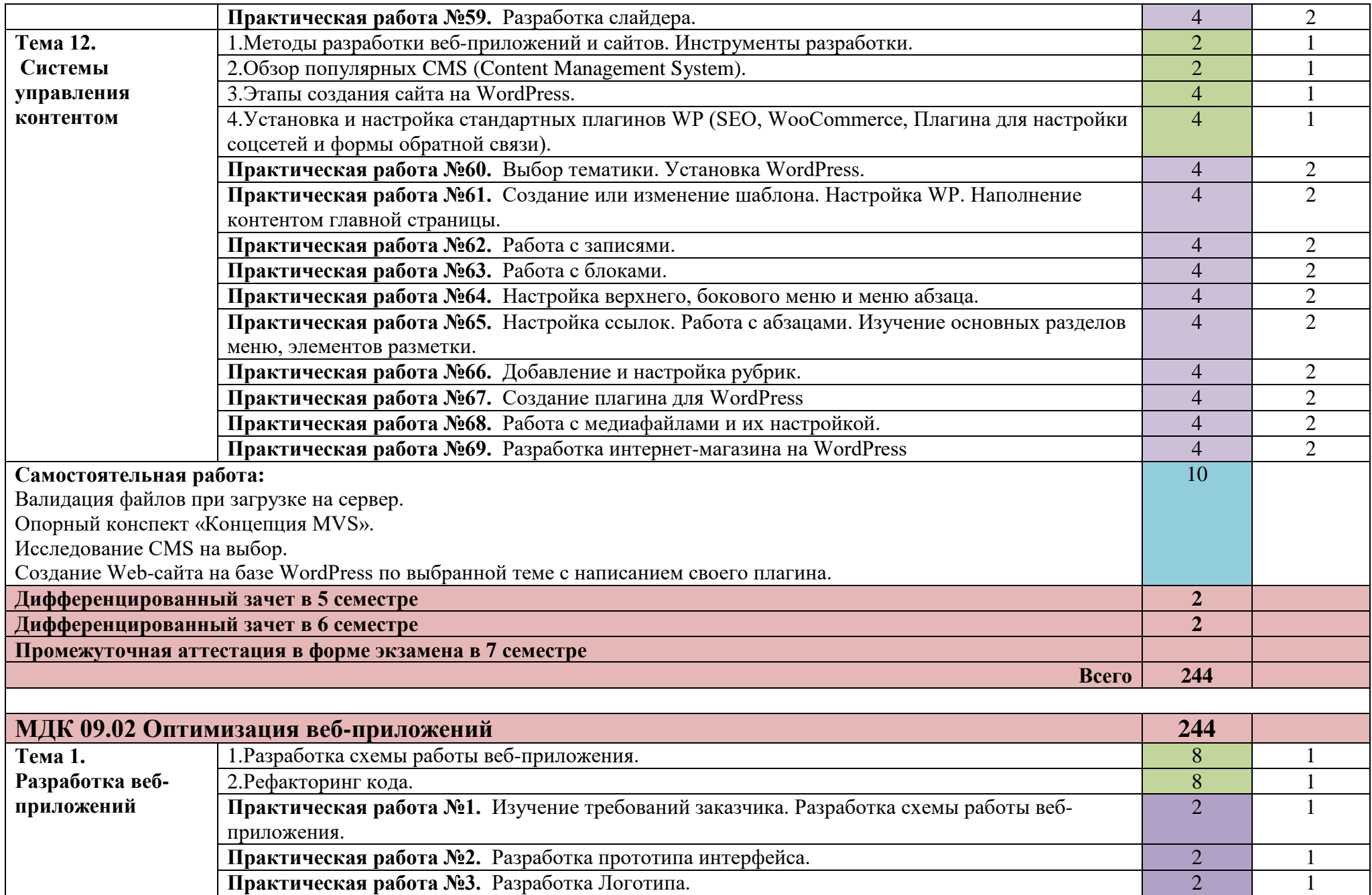

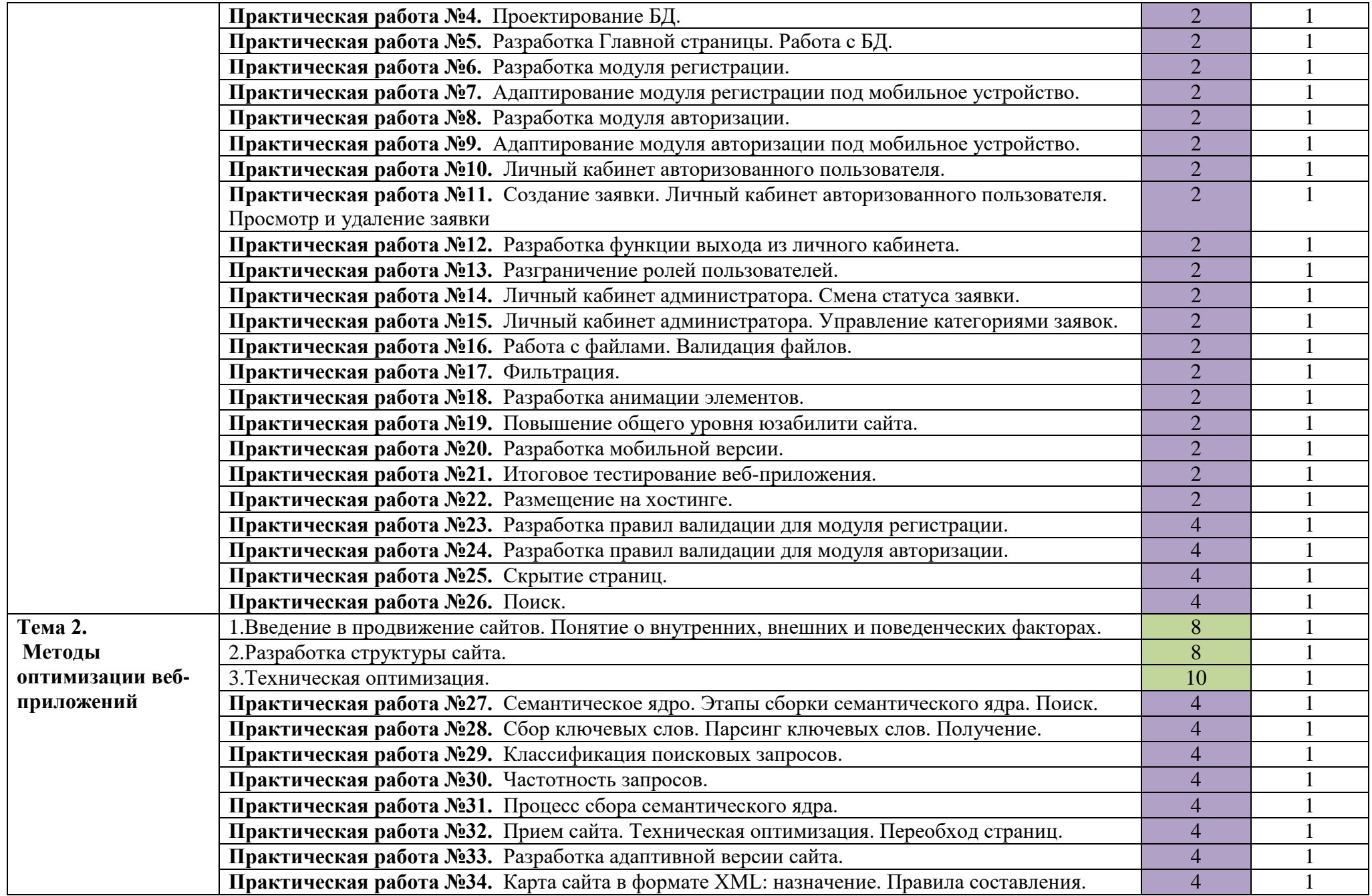

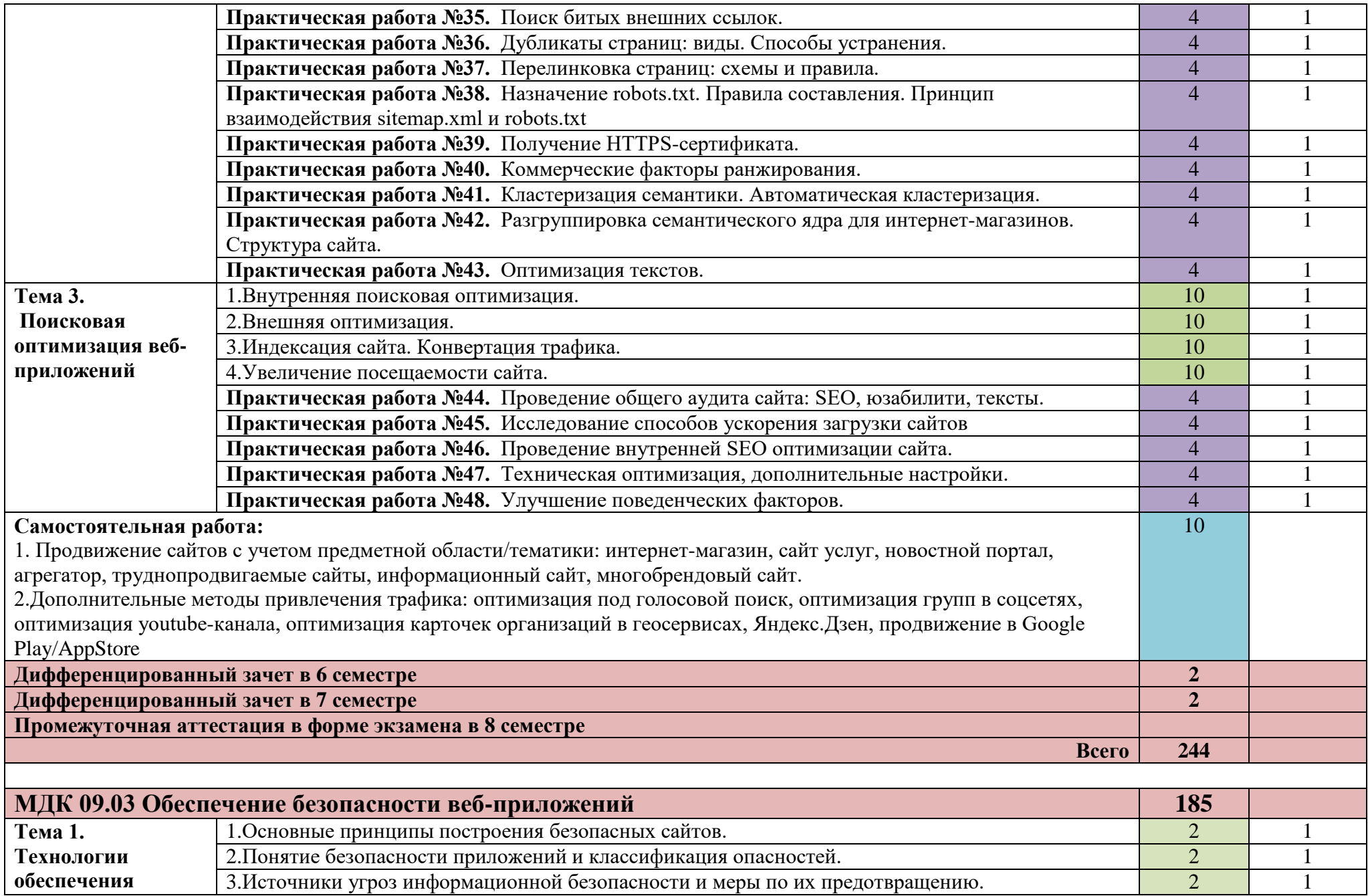

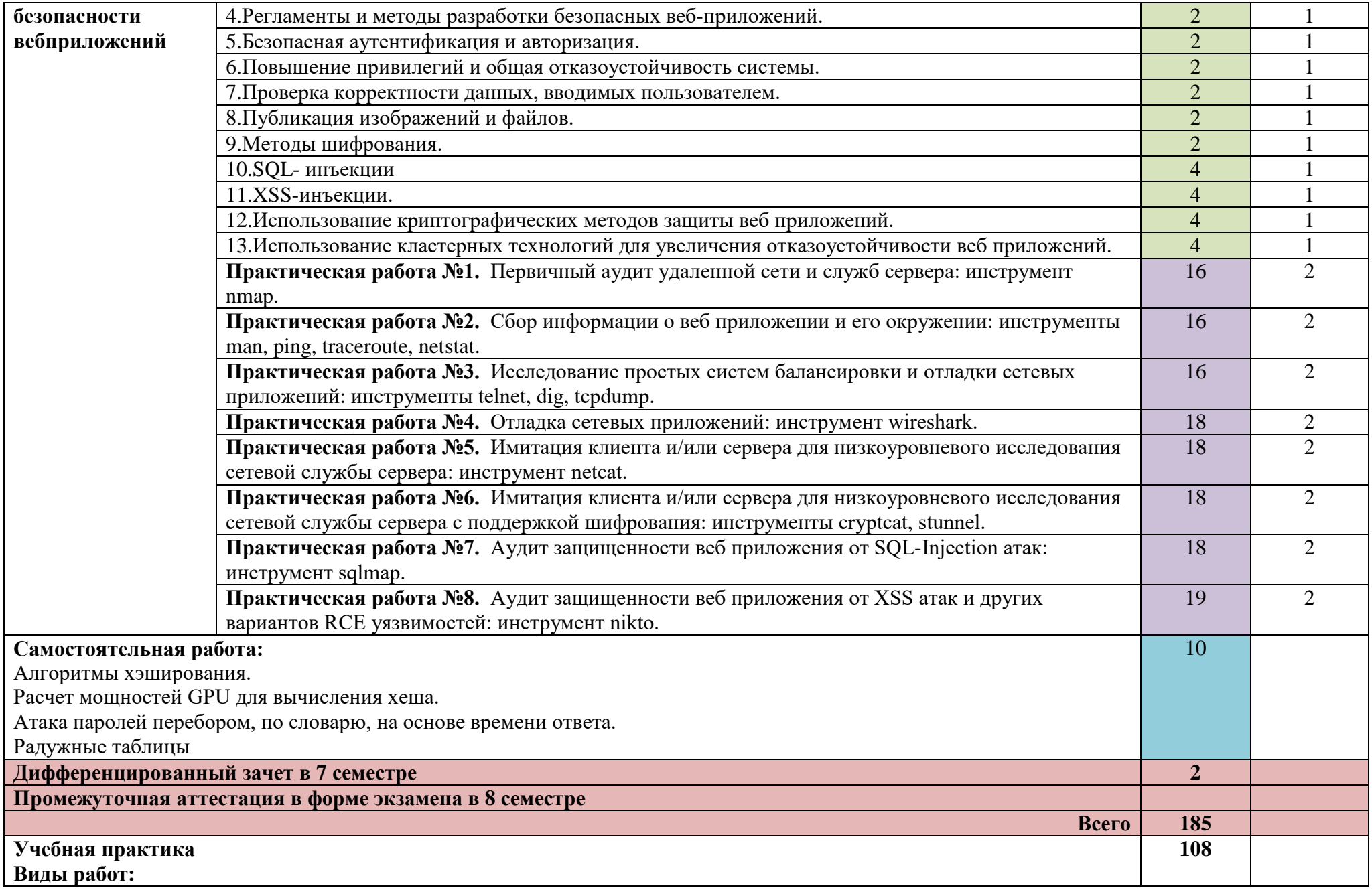

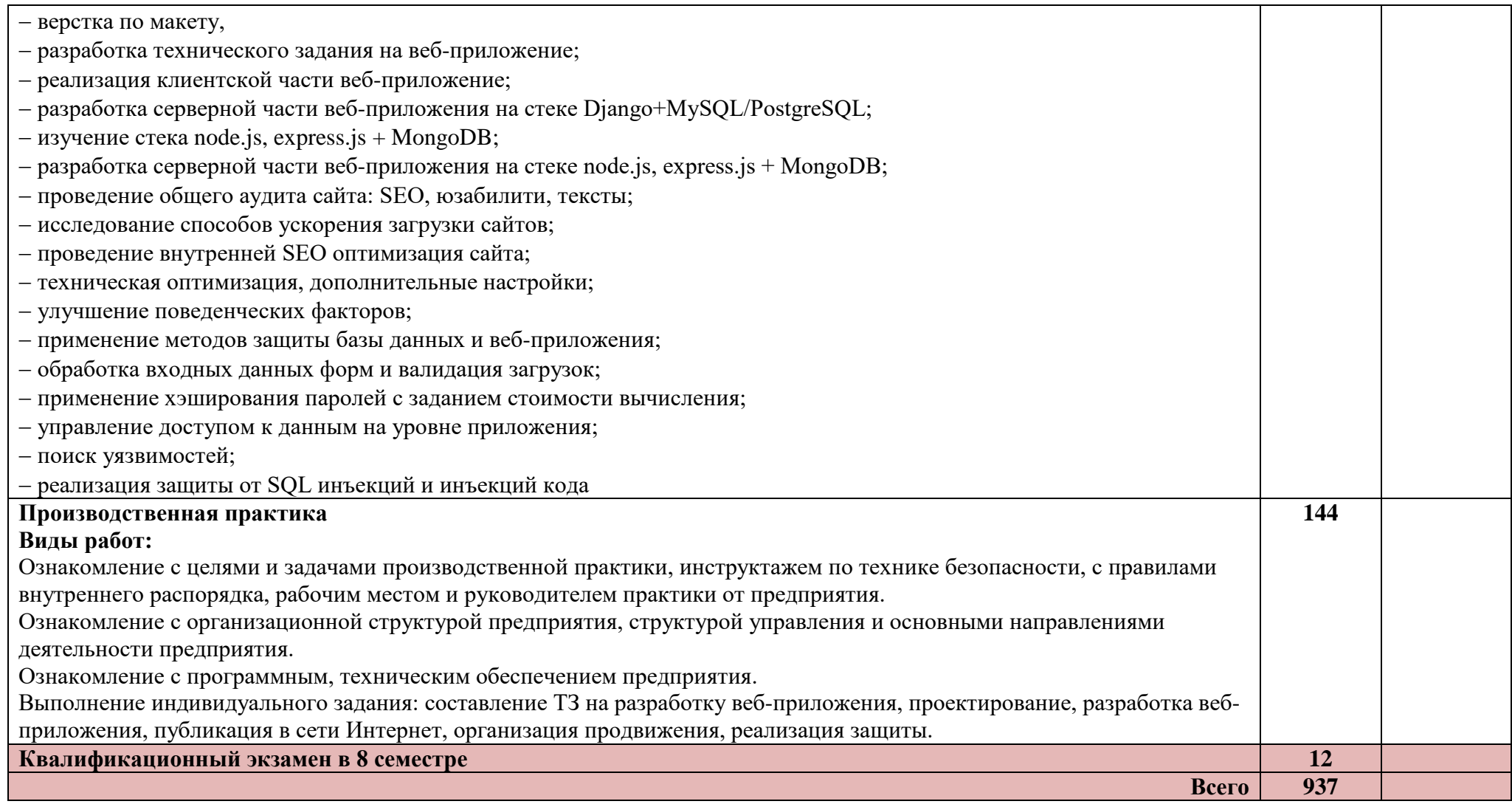

Для характеристики уровня освоения учебного материала используются следующие обозначения:

1 – ознакомительный (узнавание ранее изученных объектов, свойств);

2 – репродуктивный (выполнение деятельности по образцу, инструкции или под руководством);

3 – продуктивный (планирование и самостоятельное выполнение деятельности, решение проблемных задач).

# **4. УСЛОВИЯ РЕАЛИЗАЦИИ ПРОГРАММЫ ПРОФЕССИОНАЛЬНОГО МОДУЛЯ**

## **4.1. Для реализации программы профессионального модуля предусмотрены следующие специальные помещения:**

Реализация программы модуля предполагает наличие лаборатории **««**Разработки дизайна веб-приложений**»** имеющие следующее оснащение:

- Автоматизированные рабочие места на 12-15 обучающихся (процессор не ниже Core i3, оперативная память объемом не менее 4 Гб;) или аналоги;- Автоматизированное рабочее место преподавателя (процессор не ниже Core i3, оперативная память объемом не менее 4 Гб;)или аналоги;

- Проектор и экран;

- Маркерная доска;

- Программное обеспечение общего и профессионального назначения

### **4.2. Информационное обеспечение обучения**

Перечень рекомендуемых учебных изданий, Интернет-ресурсов, дополнительной литературы

Основные источники:

1.Мусаева Т.В. Разработка дизайна веб-приложений (1-е изд.). М.: Издательский центр «Академия», 2020 г. [электронный ресурс] – режим доступа <https://www.academia-library.ru/>

Перлова О.Н. Соадминистрирование баз данных и серверов (3-е изд.). М.: Издательский центр «Академия», 2022 г. [электронный ресурс] – режим доступа <https://www.academia-library.ru/>

3. Федорова Г.Н. Разработка, администрирование и защита баз данных (5-е изд.). М.: Издательский центр «Академия», 2021 г. [электронный ресурс] – режим доступа <https://www.academia-library.ru/>

4. Федорова Г.Н. Разработка модулей программного обеспечения для компьютерных систем (4-е изд.). М.: Издательский центр «Академия», 2020 г. [электронный ресурс] – режим доступа <https://www.academia-library.ru/>

5. Семакин И.Г. Основы алгоритмизации и программирования (5-е изд.). М.: Издательский центр «Академия», 2021 г. [электронный ресурс] – режим доступа <https://www.academia-library.ru/>

6. Перлова О.Н. Проектирование и разработка информационных систем (4-е изд.). М.: Издательский центр «Академия», 2022 г. [электронный ресурс] – режим доступа <https://www.academia-library.ru/>

7. Федорова Г.Н. Осуществление интеграции программных модулей (5-е изд.). М.: Издательский центр «Академия», 2021 г. [электронный ресурс] – режим доступа <https://www.academia-library.ru/>

8. Федорова Г.Н. Сопровождение информационных систем (2-е изд.). М.: Издательский центр «Академия», 2021 г. [электронный ресурс] – режим доступа <https://www.academia-library.ru/>

Дополнительные источники:

1. Батаев А.В. Операционные системы и среды (6-е изд.). М.: Издательский центр «Академия», 2021 г.

2. Баринов В.В. Компьютерные сети (5-е изд.). М.: Издательский центр «Академия», 2021 г.

3. Гребенюк Е.И. Технические средства информатизации (5-е изд.). М.: Издательский центр «Академия», 2021 г.

### **4.3. Общие требования к организации образовательного процесса:**

Освоение профессионального модуля ПМ 09. Проектирование, разработка и оптимизация веб-приложений производится в соответствии с учебном планом по специальности 09.02.07 Информационные системы и программирование и графиком учебно-воспитательного процесса колледжа, утвержденным директором колледжа.

Освоению ПМ 09. Проектирование, разработка и оптимизация вебприложений предшествует обязательное изучение учебных дисциплин ОП.01 Операционные системы и среды, ОП.02 Архитектура аппаратных средств, ОП.04 Основы алгоритмизации и программирования, Оп.08 Основы проектирования баз данных и др.

Лабораторные работы проводятся в специально оборудованных лабораториях.

Результатом освоения ПМ выступают ПК, оценка которых представляет собой создание и сбор свидетельств деятельности на основе заранее определенных критериев.

С целью оказания помощи студентам при освоении теоретического и практического материала, выполнения самостоятельной работы разрабатываются учебно-методические комплексы (кейсы студентов).

С целью методического обеспечения прохождения учебной и производственной практики, выполнения курсового проекта разрабатываются методические рекомендации для студентов.

Обязательным условием допуска к производственной практике в рамках профессионального модуля ПМ 09. Проектирование, разработка и оптимизация веб-приложений является освоение учебной практики для получения первичных профессиональных навыков.

Учебная практика направлена на формирование у студентов практических профессиональных умений, приобретение первоначального практического опыта и проводится в лабораториях образовательного учреждения преподавателями технологий.

Производственная практика (по профилю специальности) направлена на формирование у студентов общих компетенций, а также профессиональных компетенций, приобретение практического опыта. Производственная практика (по профилю специальности) проводится на предприятиях АО «ОЭЗ ППТ «Алабуга», оснащённых современной техникой, применяющих новейшие технологии, современные программные продукты и современную организацию труда, располагающих высококвалифицированным персоналом и реальными возможностями организации производственного обучения студентов, а так же в колледже под руководством преподавателя спец.дисциплин.

19

Организацию и руководство практикой по профилю специальности осуществляет руководитель практики от образовательного учреждения.

По итогам производственной практики (по профилю специальности) студенты представляют:

- дневник практики

- отзыв - характеристику

- отчет о работе

Каждый этап производственной (профессиональной) практики завершается оценкой освоенных компетенций.

#### **4.4. Кадровое обеспечение образовательного процесса:**

Требования к квалификации педагогических (инженернопедагогических) кадров, обеспечивающих обучение по ПМ. 09:

- наличие высшего профессионального образования, соответствующего профилю преподаваемого модуля;

- опыт деятельности в организациях соответствующей профессиональной сферы, стажировка в профильных организациях не реже 1 раза в 3 года.

# **5. КОНТРОЛЬ И ОЦЕНКА РЕЗУЛЬТАТОВ ОСВОЕНИЯ ПРОФЕССИОНАЛЬНОГО МОДУЛЯ**

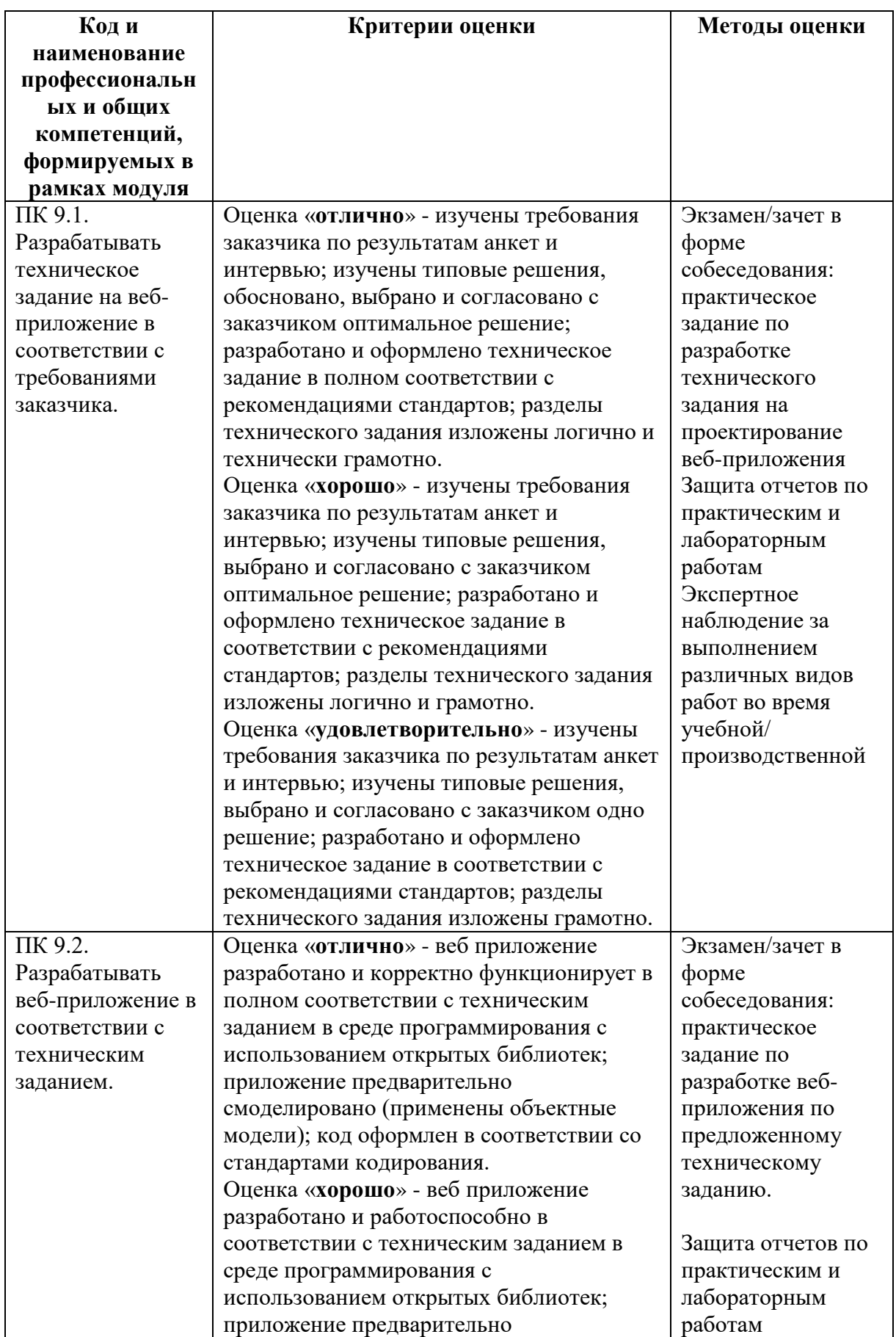

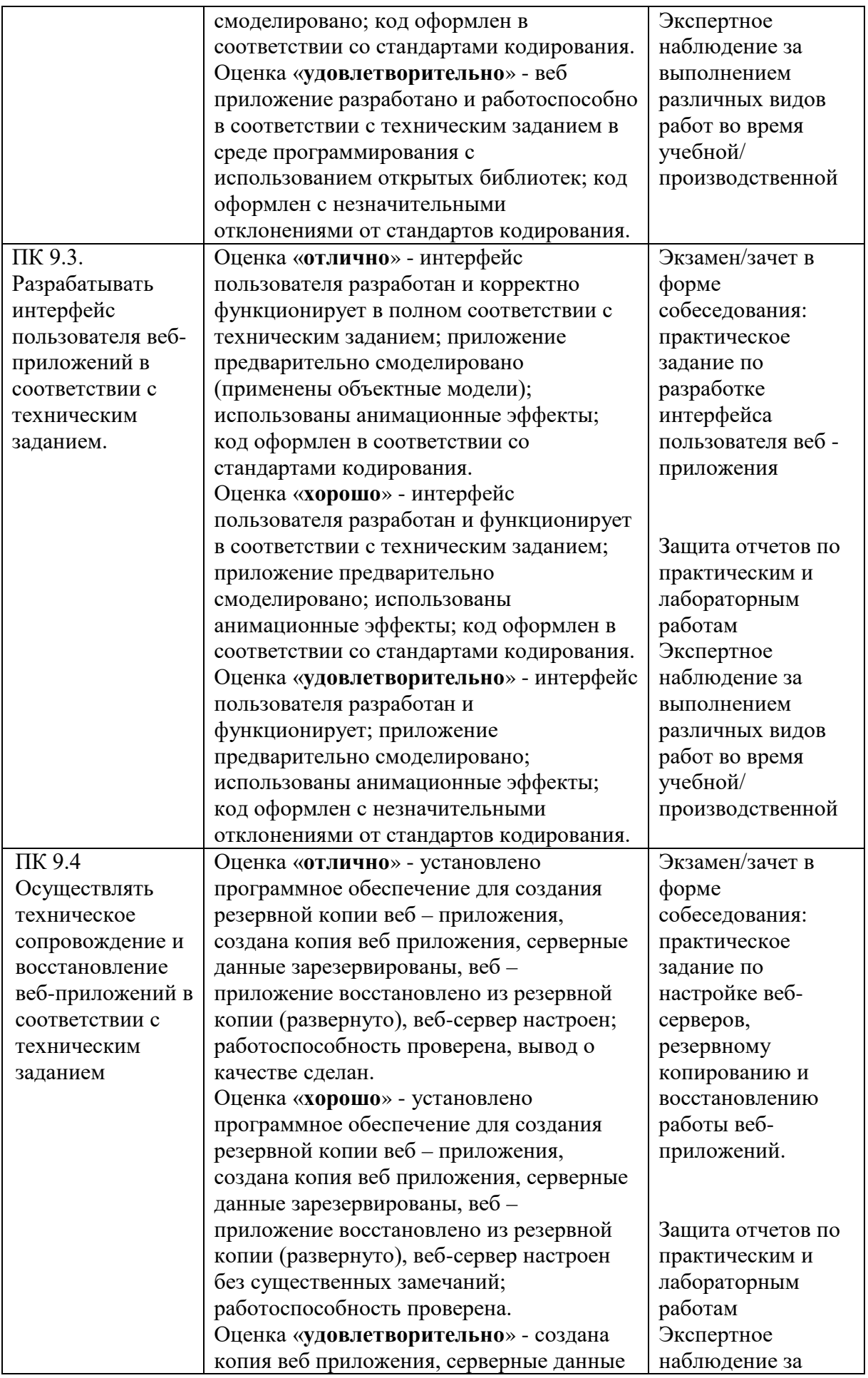

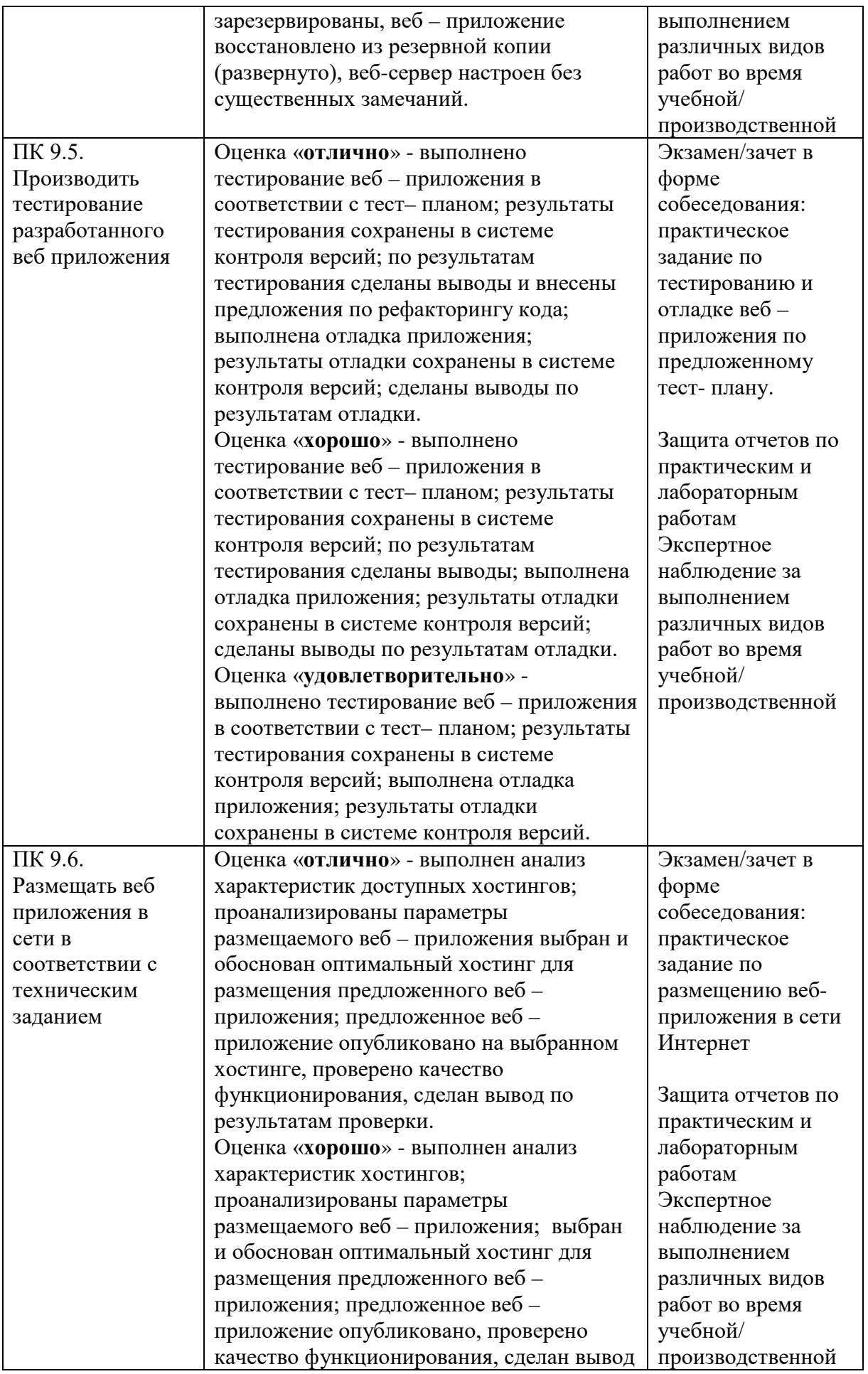

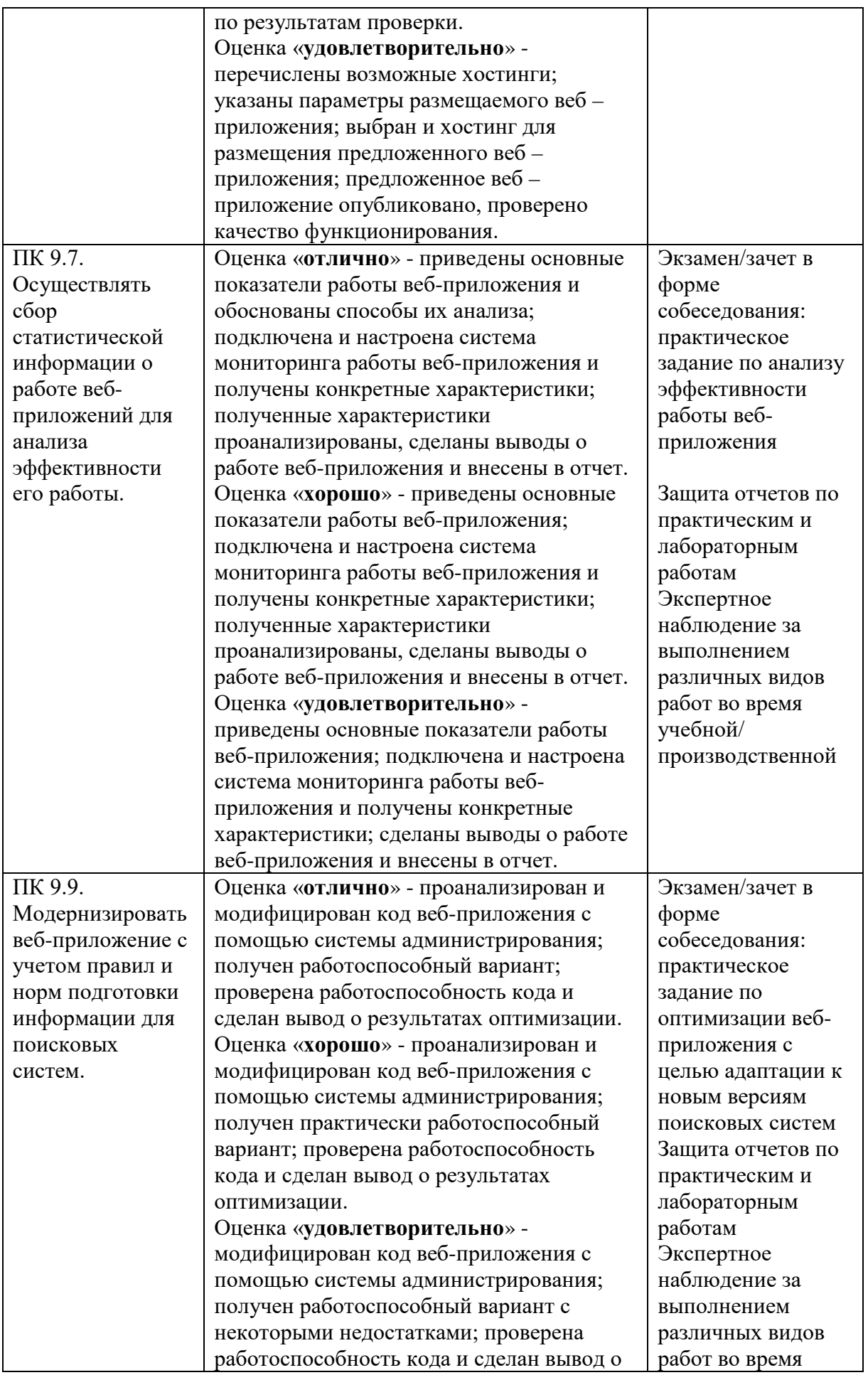

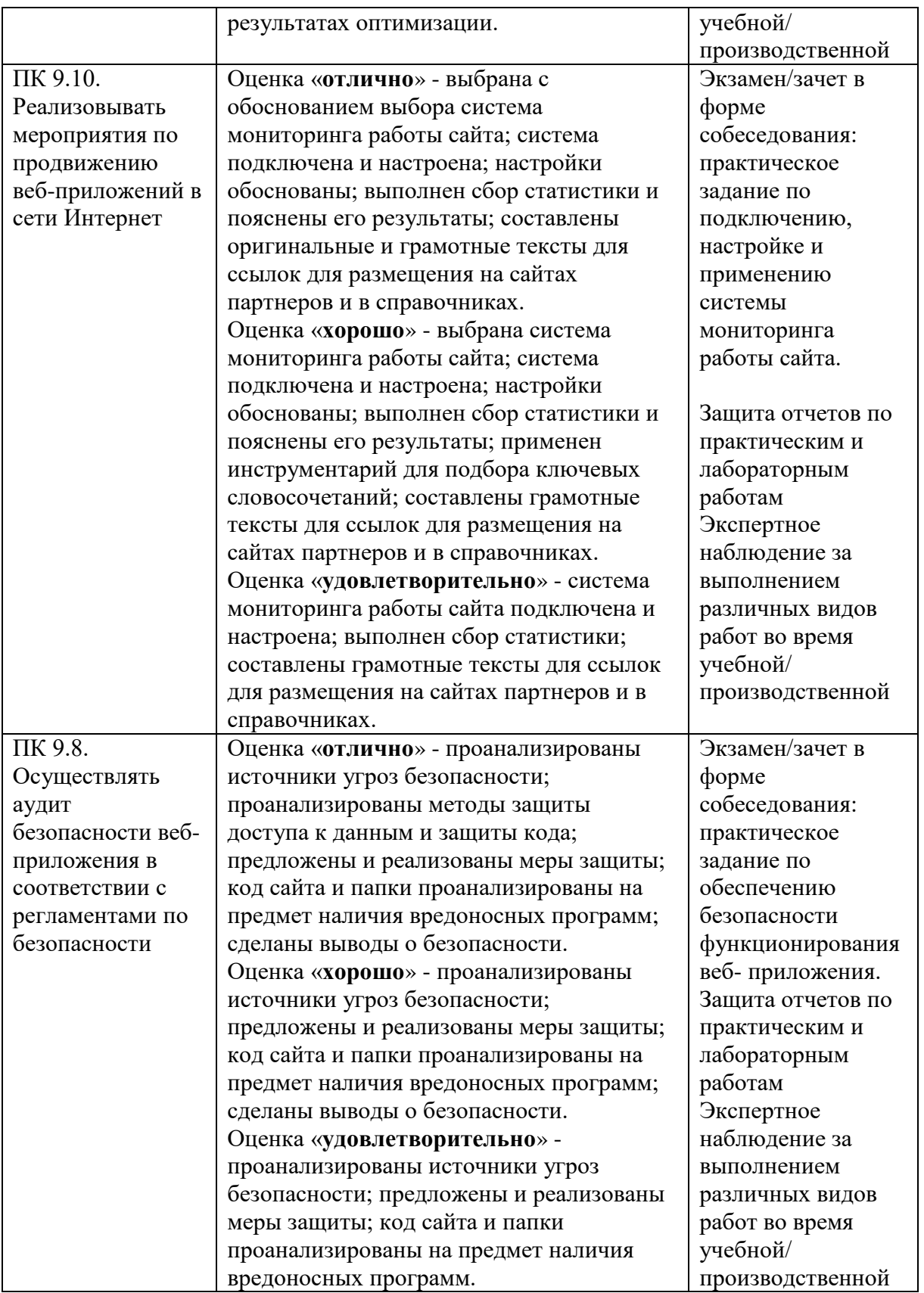

Формы и методы контроля и оценки результатов обучения должны позволять проверять у обучающихся не только сформированность профессиональных компетенций, но и развитие общих компетенций и обеспечивающих их умений.

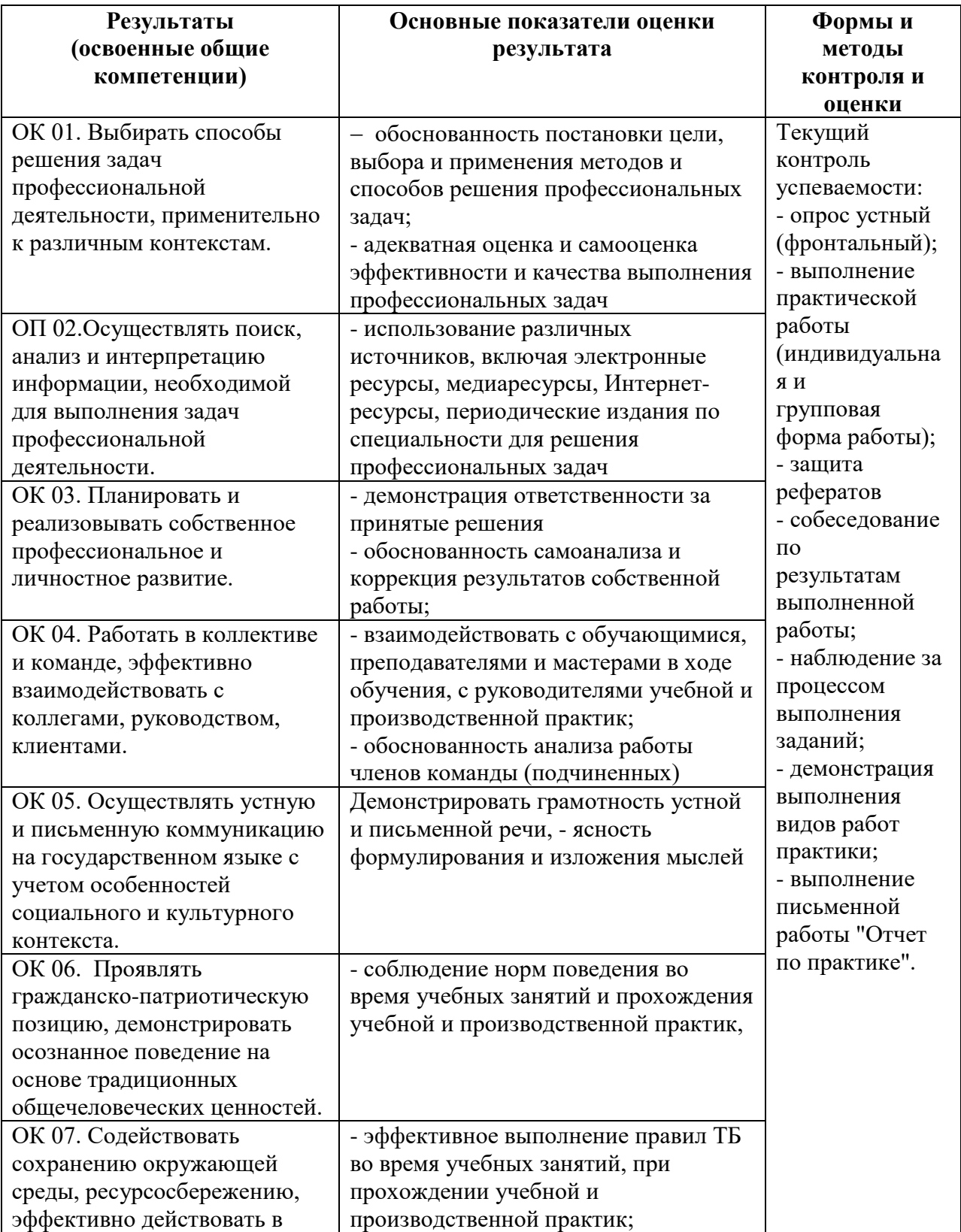

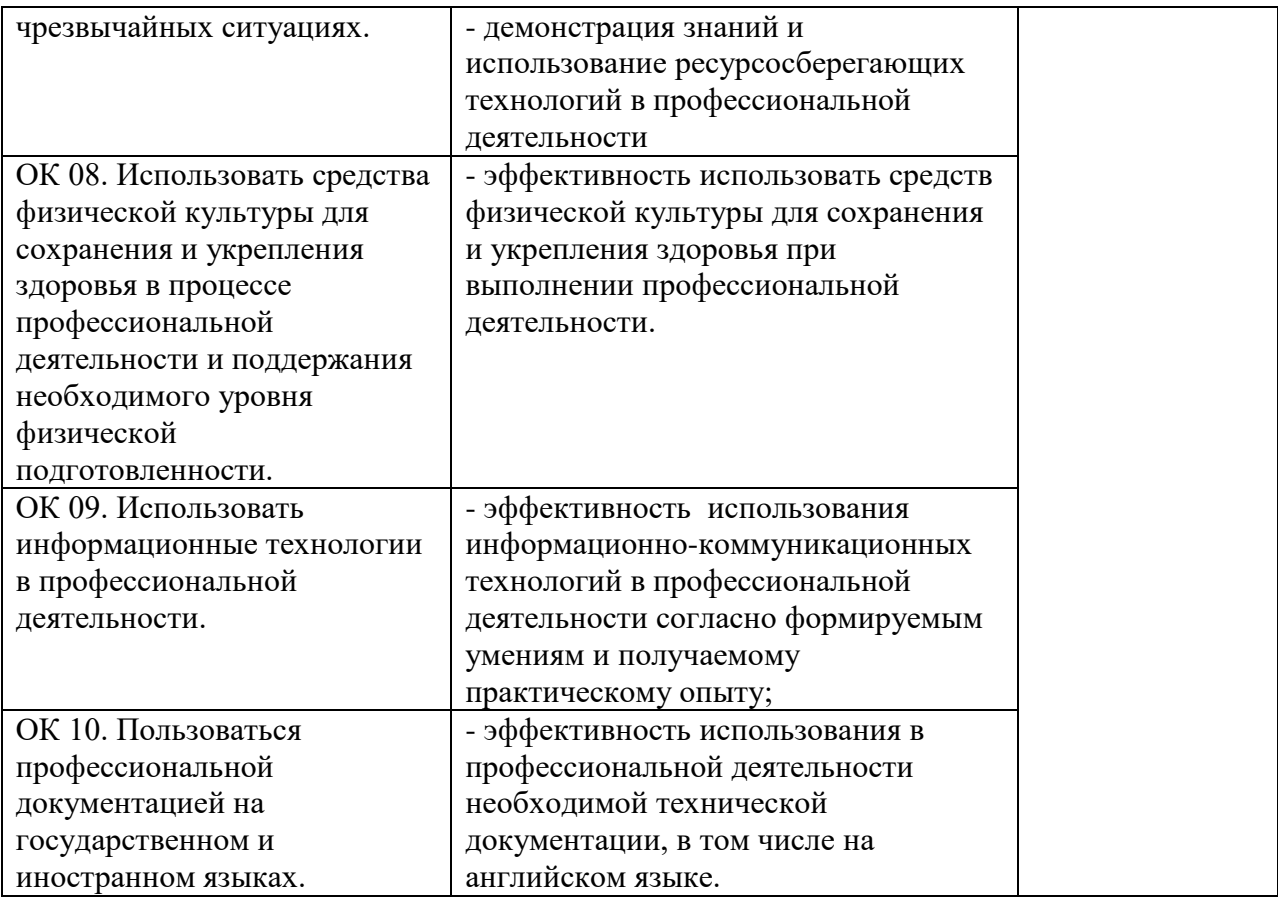

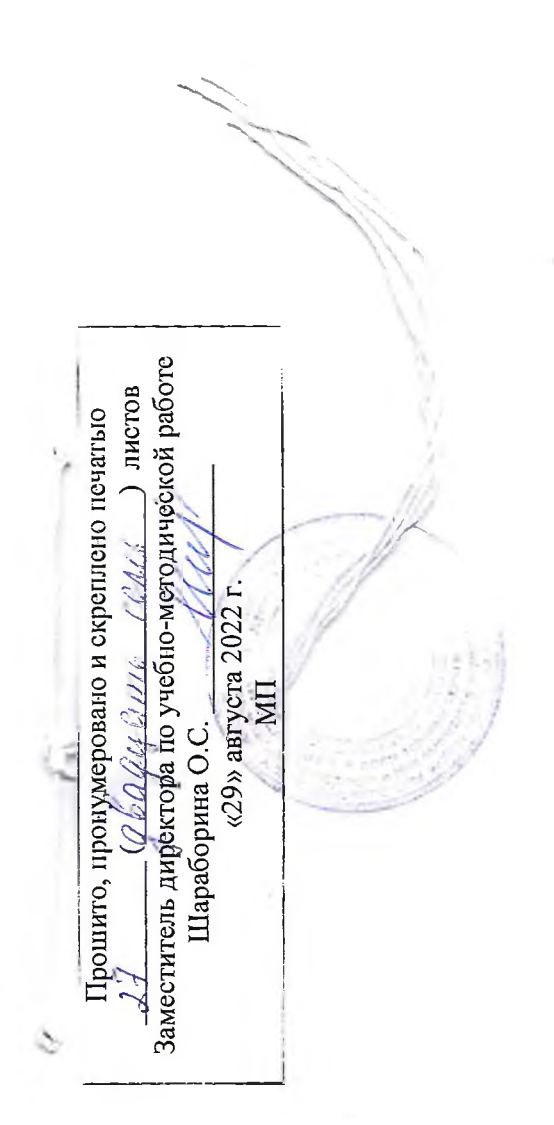

÷,

 $\epsilon$